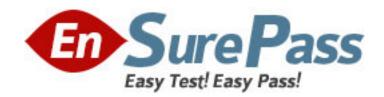

Vendor: Network Appliance

Exam Code: NS0-154

Exam Name: Data ONTAP 8.0 7-Mode Administrator

**Version:** DEMO

1. Which three items are NFS resources for export? (Choose three.)

A.aggregate

B.directory/qtree

C.file

D.subnet

E.volume

Answer: BCE

2. Data ONTAP 8.0 7-Mode supports SMB 2.0 in Windows Vista and Windows Server 2008.

A.True

B.False

Answer: B

3. In a tape environment after a SnapRestore reversion of a volume, incremental backup and restore operations on the file or volume cannot rely on the timestamps to determine what data needs to be backed up or restored. Which course of action ensures correct incremental backups?

A.Perform a base-level backup of the volume after you restore it.

B.Reboot the storage system to reset timestamps back to their original times before the reversion.

C.Take a new snapshot of the volume to create new base-level timestamps for the incremental backup.

D.Take a new snapshot of the volume to create new base-level timestamps for the incremental backup, and then perform a base-level backup of the volume after you restore it.

Answer: A

4. Which three /etc/snapmirror.conf entries will support synchronous or semi-synchronous SnapMirror? (Choose three.)

A.FilerA:source\_vol FilerB:destination\_vol - sync

B.FilerA:source\_vol FilerB:destination\_vol - 0-55/5 \* \* \*

C.FilerA:source\_vol FilerB:destination\_vol outstanding=3s sync

D.FilerA:source\_vol FilerB:destination\_vol visibility\_interval=1hr, outstanding=3ms, cksum=crc32 sync

Answer: ACD

5. Which changes the NDMP password on the Open System SnapVault agent?

A.password

B.password

C.svpasswd

D.svpassword

Answer: D

|                                                                                                    | 6. Which two commands can be used to enable LUN reservations? (Choose two.)            |  |                    |
|----------------------------------------------------------------------------------------------------|----------------------------------------------------------------------------------------|--|--------------------|
| A.lun create                                                                                                    |                                                                                        |  |                    |
| B.lun map                                                                                                    |                                                                                        |  |                    |
|                                                                                                    | C.lun reservation set                                                                  |  |                    |
|                                                                                                    | D.lun set reservation                                                                  |  |                    |
|                                                                                                    | Answer: AD                                                                             |  |                    |
|                                                                                                    |                                                                                        |  |                    |
|                                                                                                    | 7. Which three licenses are required for fabric-attached MetroCluster? (Choose three.) |  |                    |
| A.Cluster B.Cluster_remote                                                                                        |                                                                                        |  |                    |
|                                                                                                    |                                                                                        |  | C.Syncmirror_local |
|                                                                                                    | D.Syncmirror_fabric                                                                    |  |                    |
|                                                                                                    | E.Syncmirror_remote                                                                    |  |                    |
|                                                                                                    | Answer: ABC                                                                            |  |                    |
|                                                                                                    |                                                                                        |  |                    |
|                                                                                                    | 8. An iSCSI or FC SAN implementation provides access to LUNs.                          |  |                    |
|                                                                                                    | A.block                                                                                |  |                    |
|                                                                                                    | B.file                                                                                 |  |                    |
|                                                                                                    | C.VIIP                                                                                 |  |                    |
|                                                                                                    | D.VLD                                                                                  |  |                    |
|                                                                                                    | Answer: A                                                                              |  |                    |
|                                                                                                    |                                                                                        |  |                    |
|                                                                                                    | 9. Which are three characteristics of an iSCSI or FCP SAN implementation? (Choose      |  |                    |
| three.)                                                                                                    |                                                                                        |  |                    |
| A.A LUN can be converted into a VLD.                                                                              |                                                                                        |  |                    |
| B.LUNs can be accessed using the FCP protocol.                                                                    |                                                                                        |  |                    |
| C.LUNs can be accessed using the iSCSI protocol.                                                                  |                                                                                        |  |                    |
|                                                                                                    | D.Block services are associated with an iSCSI or FCP SAN environment.                  |  |                    |
|                                                                                                    | Answer: BCD                                                                            |  |                    |
|                                                                                                    | 40 Milish than a material and a societion a NetAma at a man and an O (Oh a societion ) |  |                    |
| <ol> <li>Which three protocols can coexist on a NetApp storage system? (Choose three.)</li> <li>A.CIFS</li> </ol> |                                                                                        |  |                    |
|                                                                                                    | B.DAFS                                                                                 |  |                    |
|                                                                                                    | C.DFS                                                                                  |  |                    |
|                                                                                                    | D.FCP                                                                                  |  |                    |
|                                                                                                    | E.NFS                                                                                  |  |                    |
|                                                                                                    | Answer: ADE                                                                            |  |                    |
|                                                                                                    | Allower. ADE                                                                           |  |                    |
|                                                                                                    | 11. Which set of protocols provide block-level access to NetApp storage?               |  |                    |
|                                                                                                    | A.CIFS and NFS                                                                         |  |                    |
|                                                                                                    | B.HTTP and FTP                                                                         |  |                    |
|                                                                                                    | C. iSCSI and FCP                                                                       |  |                    |
|                                                                                                    | D.SNA and RPC                                                                          |  |                    |
|                                                                                                    | Answer: C                                                                              |  |                    |
|                                                                                                    |                                                                                        |  |                    |

| 12. Host multi-pathing describes a                                                                                  | _ solution that has at least two distinct    |  |
|----------------------------------------------------------------------------------------------------|----------------------------------------------|--|
| paths to a LUN.                                                                                                    |                                              |  |
| A.FC or IP SAN, physical                                                                                            |                                              |  |
| B.FC or IP SAN, virtual                                                                                             |                                              |  |
| C.FC SAN, virtual                                                                                                   |                                              |  |
| D.token ring, physical                                                                                              |                                              |  |
| Answer: A                                                                                                    |                                              |  |
| 42. To determine the version of Dete ONTAG                                                                          | ) in which a hora has been fived one the NOW |  |
| 13. To determine the version of Data ONTAP in which a bug has been fixed, use the NOV site utility. (Choose two.)   |                                              |  |
|                                                                                                    |                                              |  |
| B.Bugs Online                                                                                                    |                                              |  |
| C.NetApp Diagnostics                                                                                                |                                              |  |
| D.Release Comparison                                                                                                |                                              |  |
| E.System Configuration Guide                                                                                        |                                              |  |
| Answer: BD                                                                                                    |                                              |  |
| 14. Which two will allow you to read and ana                                                                        | livze a nacket trace file generated by the   |  |
| 14. Which two will allow you to read and analyze a packet trace file generated by the storage system? (Choose two.) |                                              |  |
| A.Eternal View                                                                                                    |                                              |  |
| B.Netmon                                                                                                    |                                              |  |
| C.pktt                                                                                                    |                                              |  |
| D.WireShark                                                                                                    |                                              |  |
| Answer: BD                                                                                                    |                                              |  |
| Allswell DD                                                                                                    |                                              |  |
| 15. What utility on the storage system will all                                                                     | ow you to capture network packet             |  |
| information?                                                                                                    | , , , , , , , , , , , , , , , , , , ,        |  |
| A.netstats                                                                                                    |                                              |  |
| B.pktt                                                                                                    |                                              |  |
| C.snoop                                                                                                    |                                              |  |
| D.traceroute                                                                                                    |                                              |  |
| Answer: B                                                                                                    |                                              |  |
|                                                                                                    |                                              |  |
| 16. Which two commands on the storage sys                                                                           | stem allow you to gather detailed statistics |  |
| about network interfaces, including basic information about network connections?                                    |                                              |  |
| (Choose two.)                                                                                                    |                                              |  |
| A.ifstat -a                                                                                                    |                                              |  |
| B.netdiag -n                                                                                                    |                                              |  |
| C.netstat -i                                                                                                    |                                              |  |
| D.sysstat 1                                                                                                    |                                              |  |
| Answer: AC                                                                                                    |                                              |  |

| 17. To configure a storage system as a member of a Windows active directory domain, the time on the storage system must be set to be within plus or minus five minutes of the time on the domain controller.  A.True  B.False  Answer: A                                                                                                    |
|----------------------------------------------------------------------------------------------------|
| 18. For automatic user name mapping to occur for a CIFS and UNIX user name that are the same, you must do what?  A.Enter the CIFS user in the NIS database.  B.Enter the user names in the /etc/hosts.equiv file.  C.Use both a NIS server and a Domain Controller in the network.  D.Nothing: mapping will occur if user name authentication is available.  Answer: D |
| 19. If the security style is set to UNIX, CIFS client file access is determined by  A.NT ACLs  B.the last client to set permissions  C.the mapped UNIX UID/GID of the CIFS client and the UNIX file permissions  D.This is not allowed: A CIFS client cannot access files in a path set to a security style of UNIX  Answer: C                                         |
| 20. NTFS allows file access based on  A.NT ACLs and SID.  B.NT ACLs and UNIX permissions.  C.SID and password.  D.UNIX permissions.  Answer: A                                                                                                    |